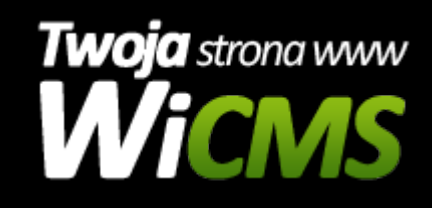

## **Instrukcja obsługi**

## **Komentarze**

v.3.1.0

Komentarze

Źródło: <https://wicms.webimpuls.pl/wpis/31,komentarze>